# Как работать удаленно?

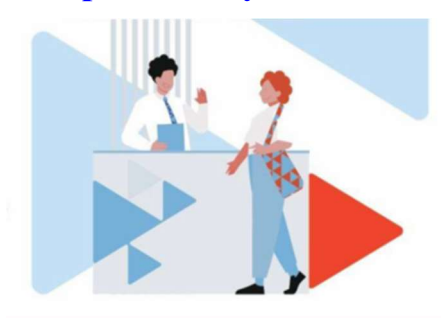

Если вы хотите работать удаленно, то вам понадобится стать фрилансером.

Опытные фрилансеры почти не ищут заказы, потому что уже наработали клиентскую базу. У новичков нет такой роскоши, поэтому им приходится либо искать работу на форумах, у знакомых или в социальных сетях, либо идти на биржу. Первые три варианта сложнее и не такие безопасные, потому что никто не гарантирует, что

заказчик не скроется с вашим кодом, не заплатив. Биржа же берёт эту ответственность на себя.

### Биржи

Биржи — это специальные площадки, на которых собираются заказчики и исполнители. Первые выкладывают задания и обещают деньги за их выполнение, а вторые предлагают свои услуги. Заказчик смотрит заявки, заходит в профили, оценивает портфолио и выбирает того, кто ему больше нравится. Если выбрали вас, клиент напишет, чтобы обсудить детали работы и способ сотрудничества. Всего можно выделить 3 основных варианта:

Работа через биржу. Это самый безопасный способ, потому что деньги замораживаются на счету заказчика, а потом переходят исполнителю, если задание выполнено успешно. Кроме того, здесь есть рейтинг, который повышается после каждого проекта. Чем он выше, тем охотнее будут доверять новые клиенты. Ещё заказчик может оставить положительный отзыв — это повысит шансы быстрее находить интересные предложения. Если же что-то пойдёт не так, можно обратиться в арбитраж — тогда администрация биржи рассмотрит вашу заявку и защитит ваши интересы. Если, конечно, вы не пытаетесь никого обмануть. Главный минус этого способа в том, что придётся отдать часть денег в качестве комиссии за услуги биржи.

Работа напрямую. Вы обмениваетесь контактами с клиентом и обсуждаете все вопросы напрямую. Так можно быстрее договариваться, и вам не придётся делиться деньгами. Однако и защиты никакой не будет. Конечно, вы можете взять предоплату или заключить договор, но и это не всегда спасает от мошенничества.

Открыть ИП или устроиться в штат. Вы можете зарегистрироваться как индивидуальный предприниматель и сотрудничать с заказчиками как юридическое лицо. Или же устроиться к заказчику как штатный удалённый сотрудник и работать до тех пор, пока не закончите проект.

Когда вы определитесь с условиями работы и прочими формальностями, можете приступать к выполнению задания. Следуйте ТЗ, чтобы избежать разногласий. А если появятся трудности, спросите мнение заказчика — чаще всего вам пойдут навстречу. Старайтесь ответственно подходить к работе и сдавать проекты в срок — от этого зависит не только ваш кошелёк, но и ваша деловая репутация.

В основном вам придётся работать с этими биржами:

- o Fl.ru крупнейшая в русскоязычном интернете платформа для фрилансеров.
- o Freelancehunt.com относительно молодая, но популярная биржа.
- o Weblancer.net чуть менее популярная, но тоже известная площадка.
- o Upwork.com крупнейшая в мире биржа, но для работы на ней нужно знать английский язык.

### Как заполнить профиль.

В первую очерель посмотрите, как это лелают опытные разработчики с высоким рейтингом: узнайте, что их объединяет, в чём отличия, что они пишут о себе, какую фотографию поставили в профиль. Равняйтесь на лучших.

Фото. Выбирайте аватар хорошего качества. Желательно, чтобы на нём были вы, но не на вечеринке с друзьями, а в какой-нибудь более деловой обстановке. Не добавляйте слишком формальную фотографию, но и не пытайтесь излишне выделиться — тут лучше соблюсти баланс.

Ключевые навыки. Если такое поле есть, не стесняйтесь заполнять его полностью. Выбирайте самые важные свои навыки - это может быть работа с базами данных, создание высоконагруженных приложений и так далее. Не стоит тратить это пространство на описание навыков вроде создания переменных.

Описание профиля. Опишите свои положительные стороны, но не увлекайтесь - никто не хочет читать ваши оды самому себе. Старайтесь писать кратко и точно, чтобы заказчик мог быстро узнать, что вы умеете. Не нужно использовать витиеватые конструкции или добавлять лирические отступления. Подумайте о комфорте своих потенциальных клиентов. В день они читают несколько десятков, если не сотен, описаний профилей. При таком объёме неинформативные тексты просто закрываются.

Портфолио. Подберите качественные скриншоты своих работ и составьте короткое, но полезное описание — что делает программа, какие технологии вы использовали и так далее. Если есть возможность, загрузите несколько файлов. Обязательно добавьте ссылку на свой GitHub-репозиторий.

### Как искать заказы

Задания можно искать как в общей ленте, так и по ключевым словам. Например, по ключевым словам, вы найдёте заказы на разработку плагинов или онлайн-калькуляторов. На большинстве бирж можно указать свои услуги и цены на них, чтобы заказчики могли сами вас найти. Выбрав проект, прочитайте описание и ТЗ, если оно есть. Внимательно ознакомьтесь со всеми вложениями, а потом оставьте отклик. Старайтесь не использовать шаблоны — лучше писать максимально персонализированные обращения. Так вы покажете, что действительно ознакомились с заданием и можете с ним справиться, - это прибавит вам несколько очков по сравнению с лругими исполнителями. Если же у вас пока нет опыта, можете написать об этом - некоторые заказчики согласятся взять новичка, который немного скинет цену. Но не увлекайтесь, потому что работать за гроши вам вряд ли понравится. И чем дольше вы будете это делать, тем сложнее психологически попросить потом больше денег.

## Как работать на фрилансе

В первое время можно брать и дешёвые заказы - главное, чтобы вам было интересно их выполнять, и чтобы вы могли развиваться. Всегда старайтесь писать лучший код, даже если чувствуете, что за это должны заплатить больше — так вы наберётесь опыта и получите репутацию хорошего специалиста. После выполнения задания вы можете попросить оставить о вас отзыв или разрешение добавить проект в портфолио.

### Как фрилансеру защититься от мошенников

Иногда вам могут попадаться мошенники, поэтому нужно уметь отличать их от нормальных клиентов. Вы должны знать, как выполнить работу и получить за неё деньги или хотя бы не дать заказчику возможности пользоваться вашим проектом бесплатно. В первую очередь запомните, что работать без предоплаты можно только по договору или со старым клиентом, с которым вы уже давно знакомы. Хотя и он может обмануть. Многие фрилансеры делят работу на 3-4 части. Например, они получают треть суммы и выполняют треть проекта, а потом выполняют остальное. Так можно минимизировать

риск мошенничества: даже если вас обманут, вы потеряете только часть денег. Чтобы показать код в действии, загрузите его на свой хостинг и дайте ссылку на сайт клиенту это обойдётся всего в 300 рублей (200 за домен на год + 100 за хостинг в месяц, но можно найти вариант за 5 рублей), поэтому вложения окупятся с первого же заказа. Если же клиент хочет проверить, как этот код будет работать на его сайте, а вы боитесь потерять его, добавьте бэкдор — специальный фрагмент кода, который сломает программу при определённых условиях. Не бойтесь, если после блокировки сайта клиент будет угрожать вам судебными разбирательствами. Во-первых, вы, как подрядчик, имеете право не отдавать результат работы до получения оплаты. Во-вторых, если обратное не было прописано в договоре, код — ваша интеллектуальная собственность, а заказчик использует её на свой страх и риск. Хотя это, конечно, зависит от законодательства вашей страны. Лучше сразу предупредить заказчика, что код проработает несколько дней, а версию для продакшна вы отправите только после оплаты.